# **WOLFGANG AMADEUS MOZART Concerto in A major**

for Violin and Orchestra No.5

KV 219

**Violino** 

莫 扎 特

A 大调第五小提琴协奏曲

小提琴与管弦乐队

KV 219

小提琴独奏谱

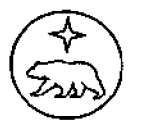

**Bärenreiter** 

人民音乐出版社

## A大调第五小提琴协奏曲

#### 小提琴与管弦乐队 KV 219

[奧]莫扎特曲

1775年11月20日 萨尔茨堡

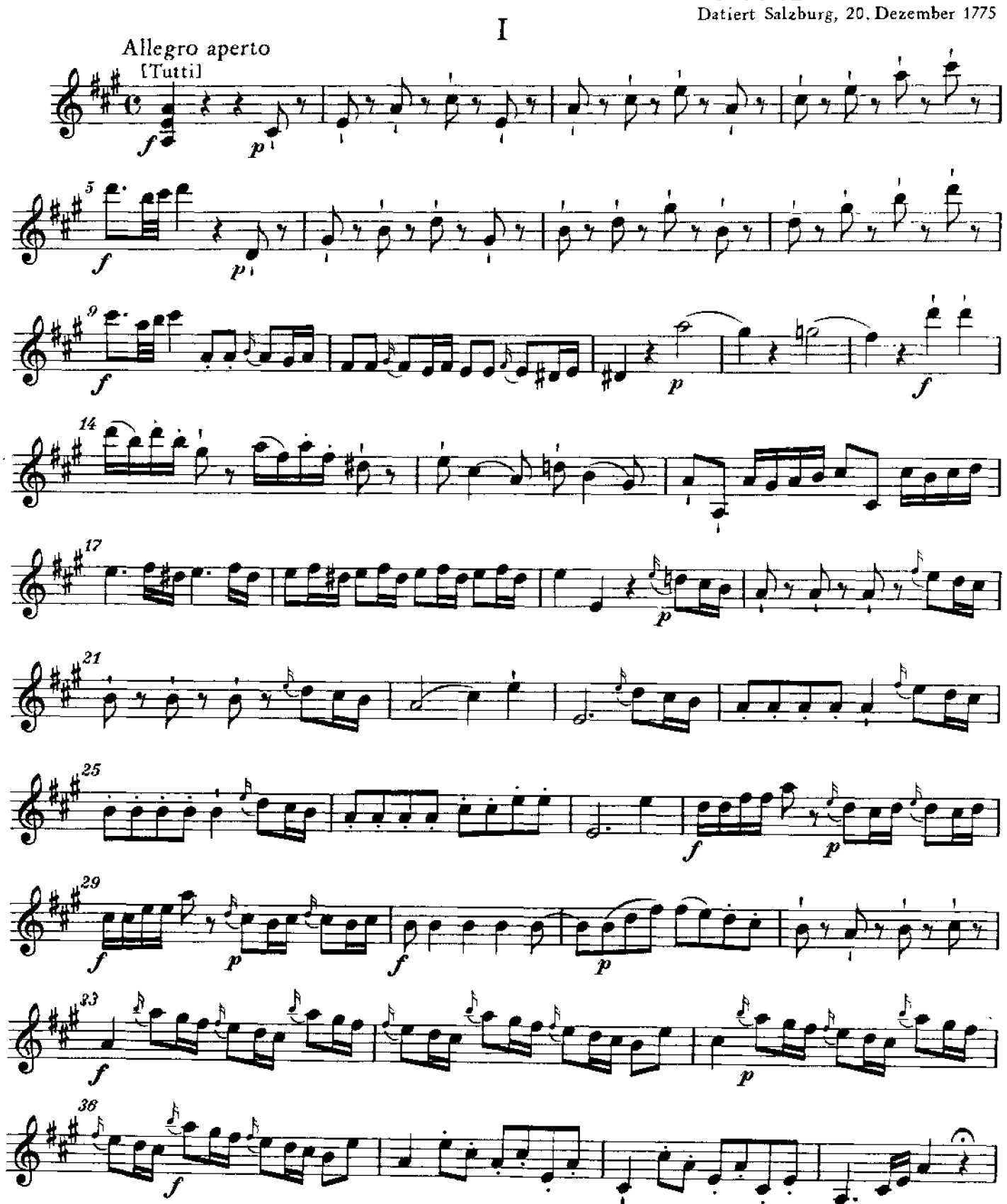

PDF 文件使用 "pdfFactory Pro" 试用版本创建 [www.fineprint.cn](http://www.fineprint.cn)

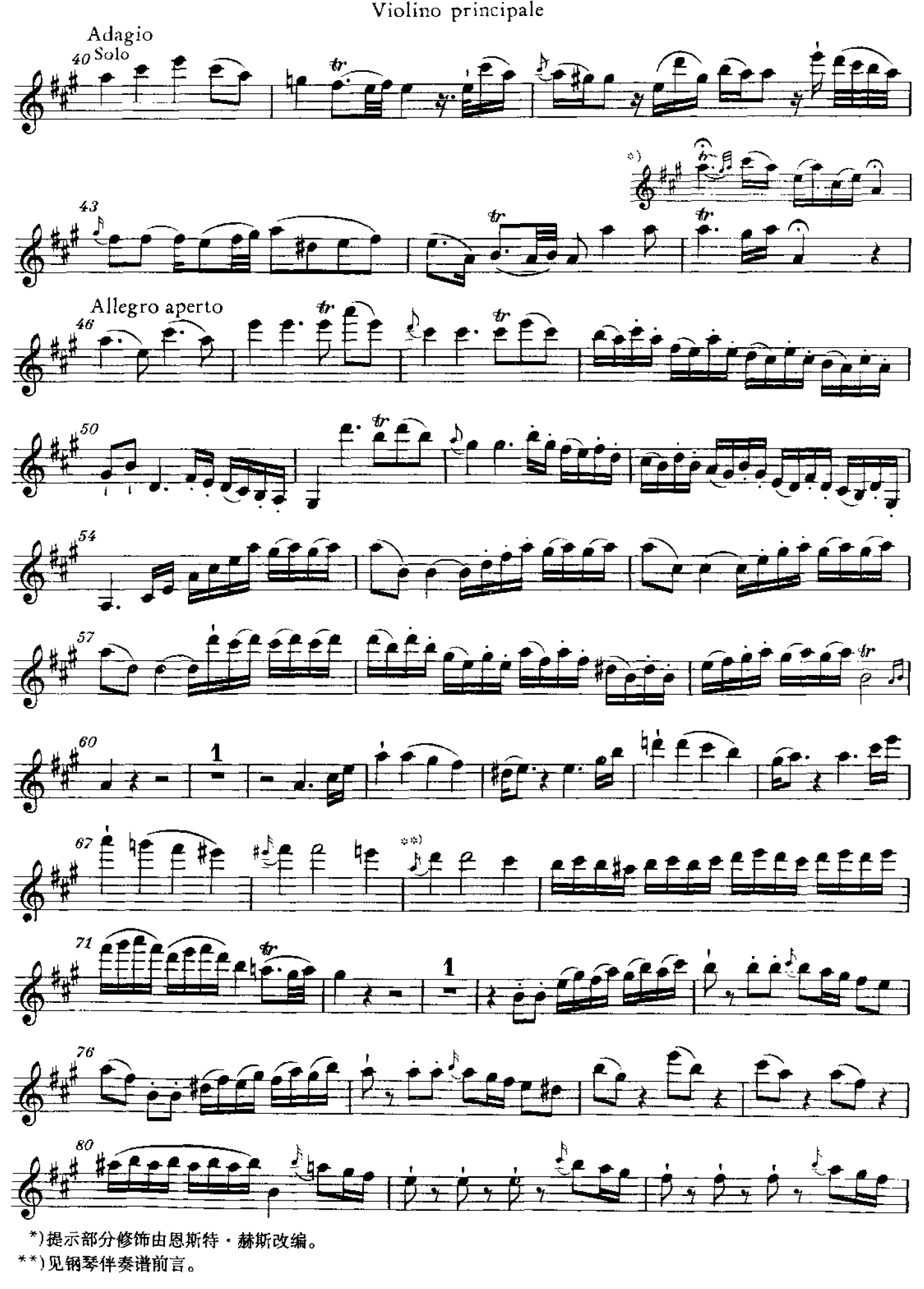

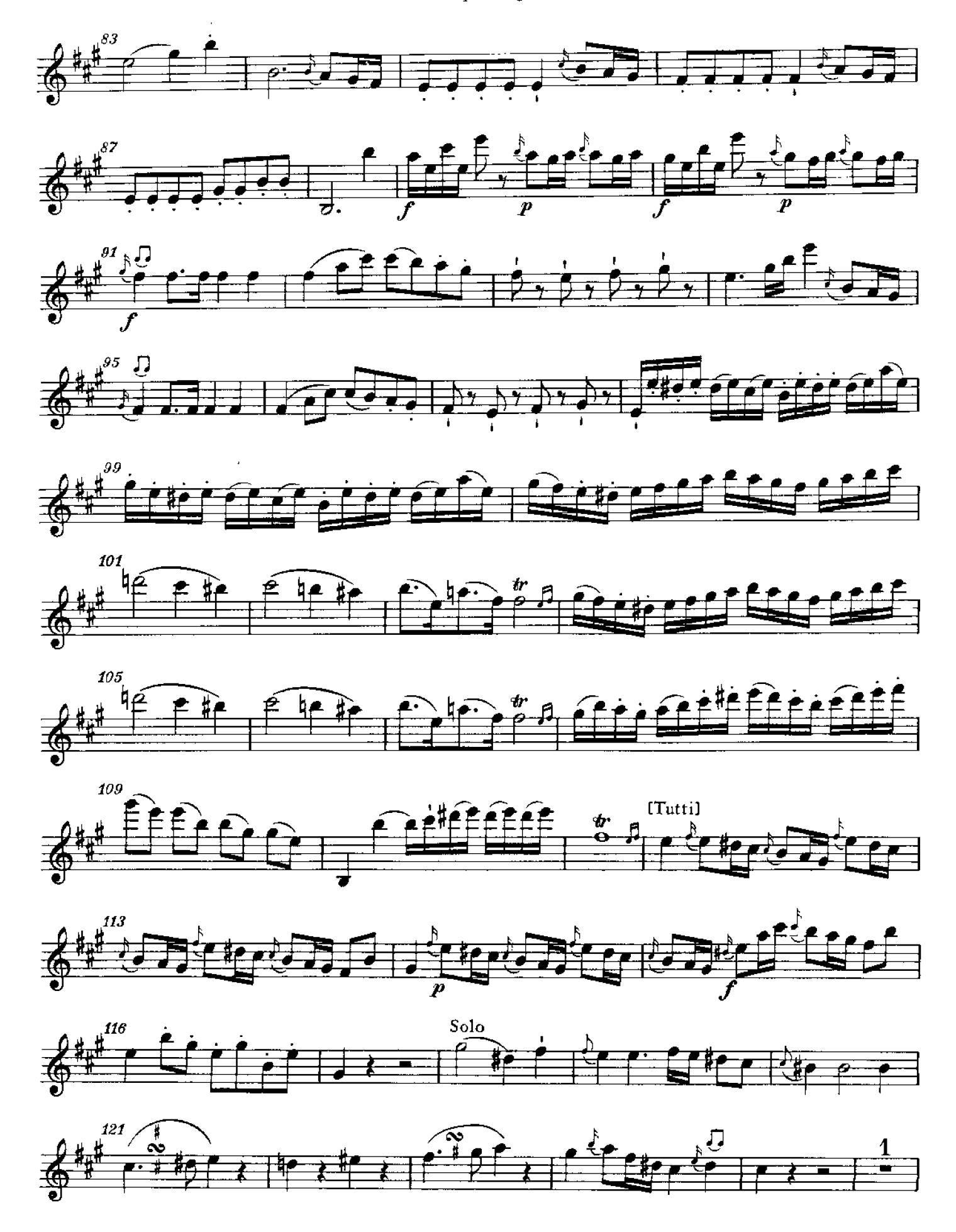

Violino principale

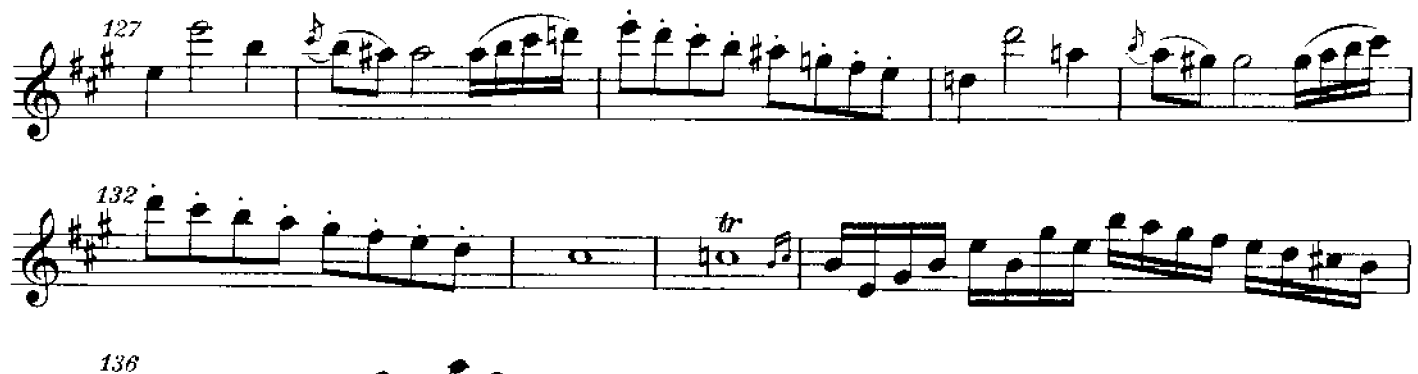

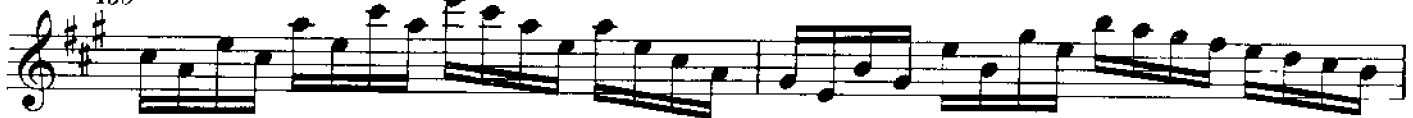

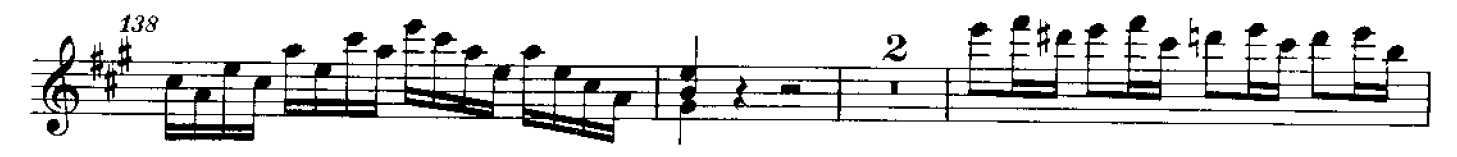

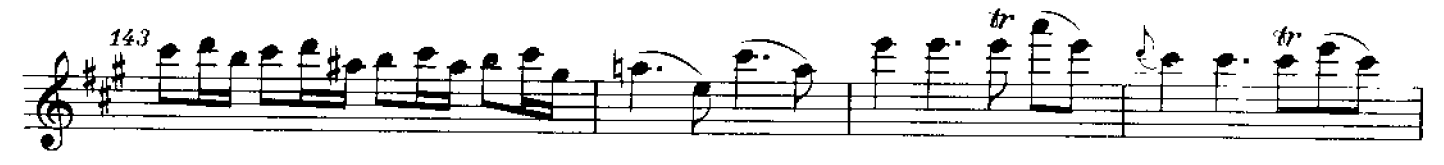

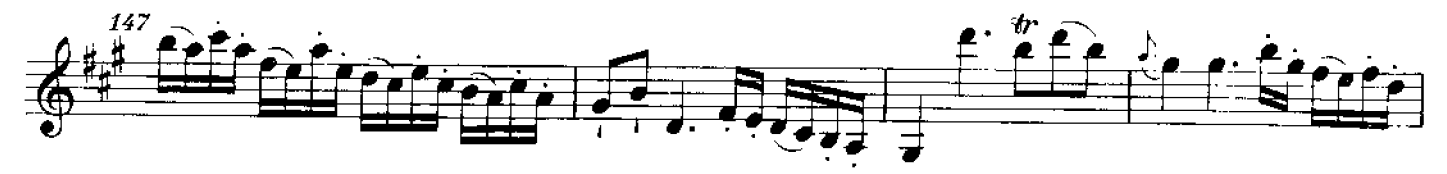

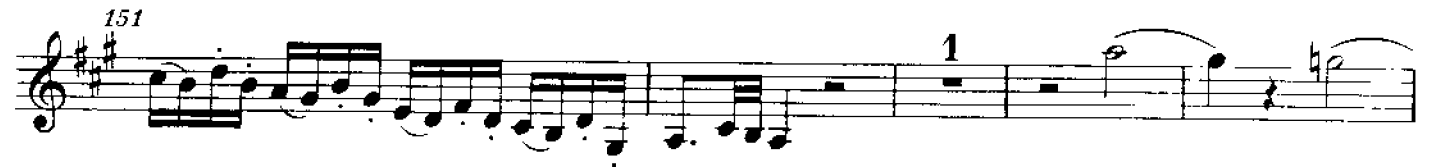

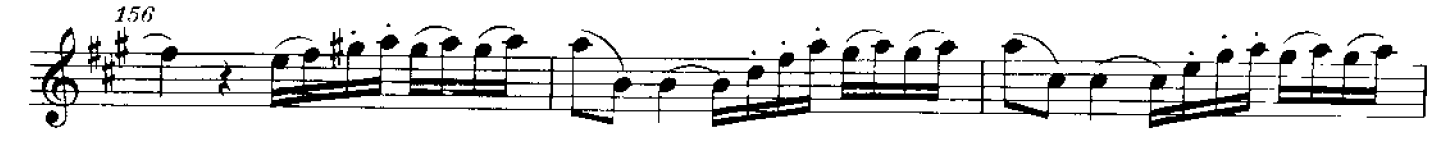

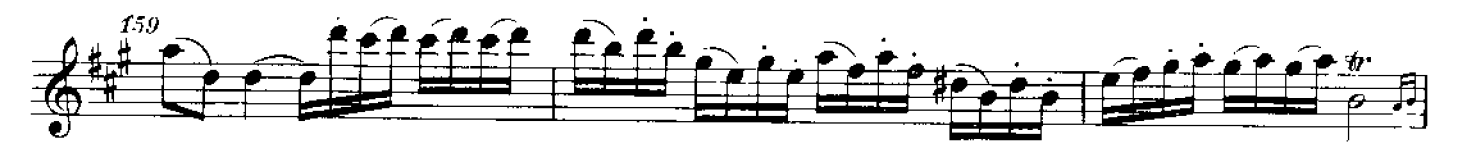

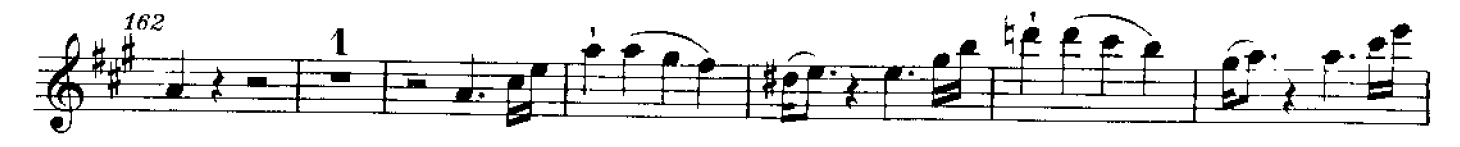

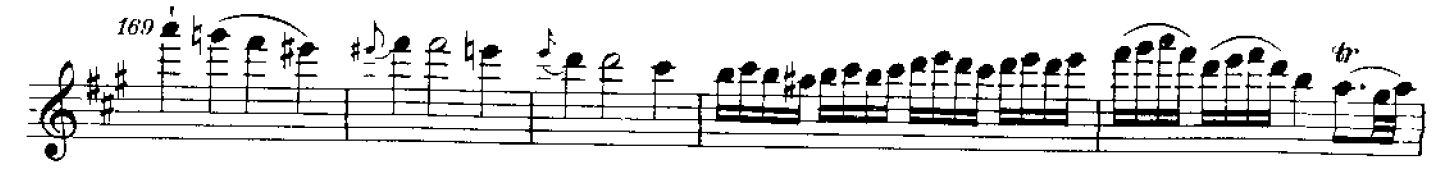

Violino principale

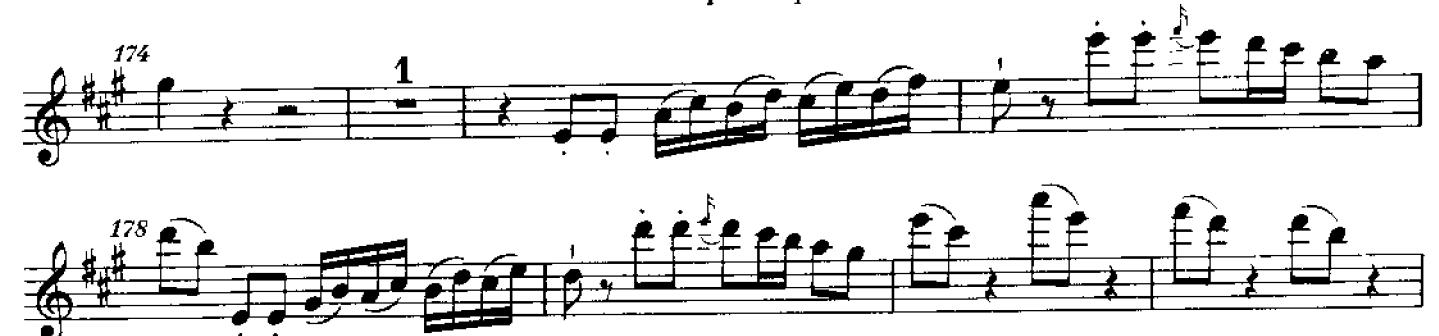

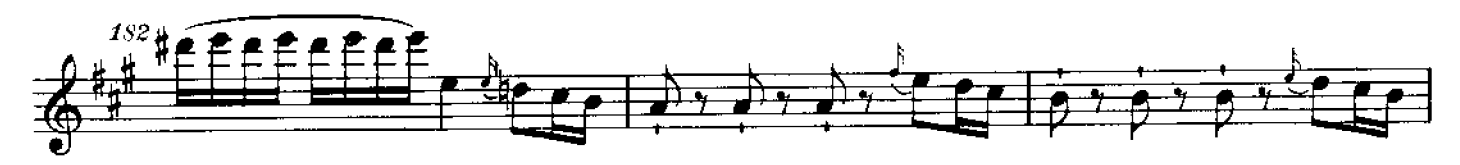

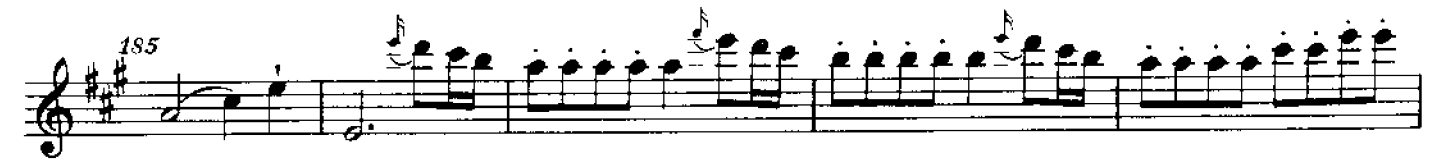

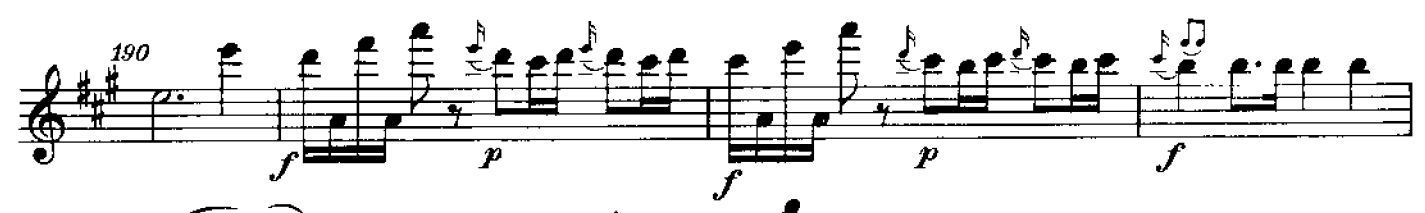

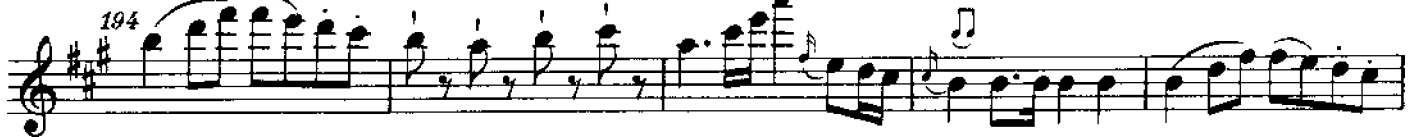

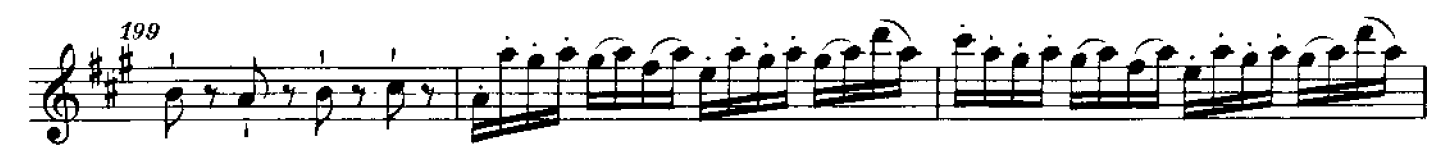

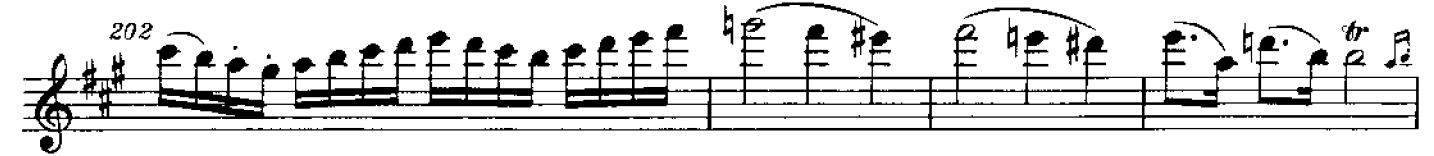

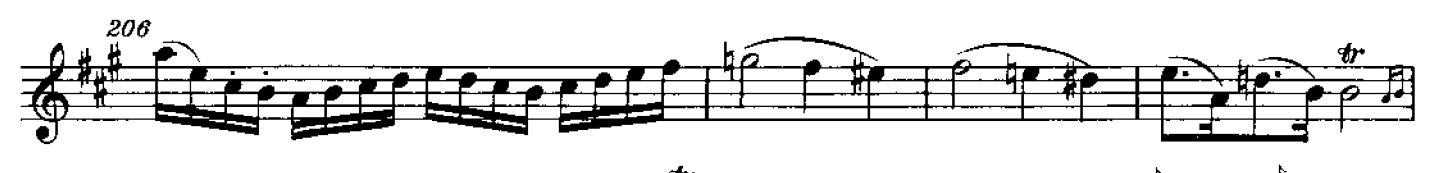

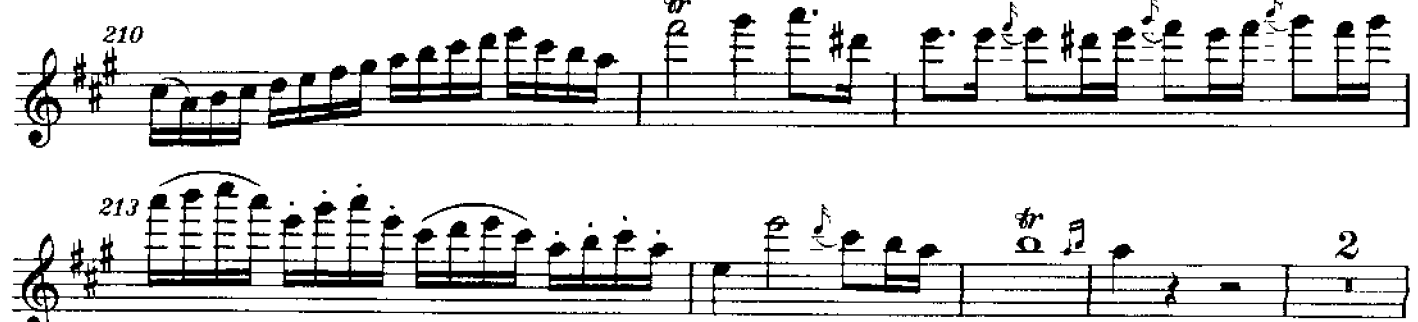

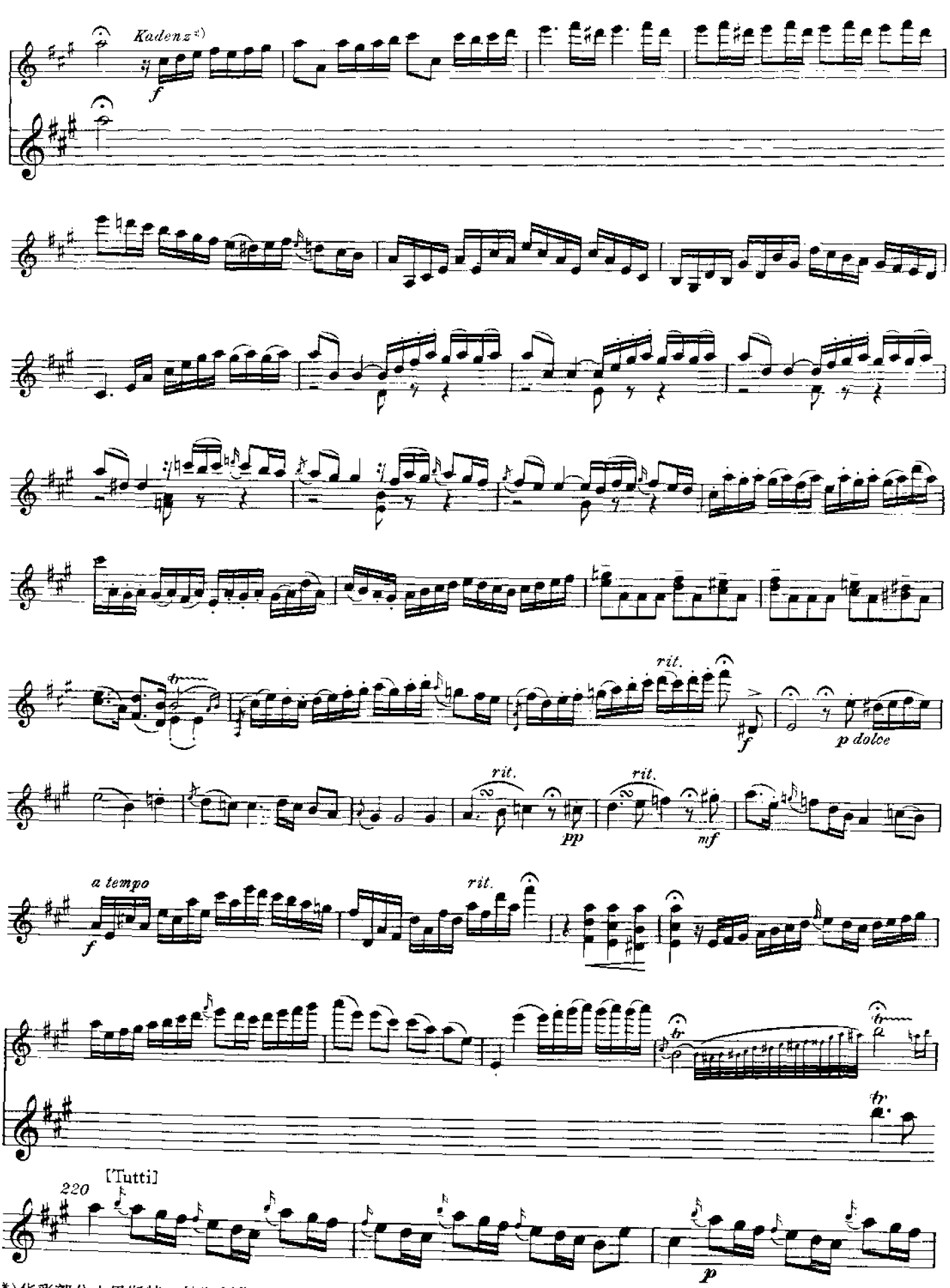

<sup>\*)</sup>华彩部分由恩斯特 · 赫斯创作。

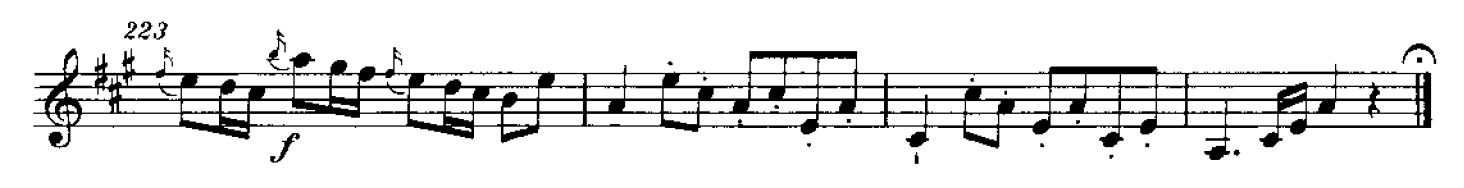

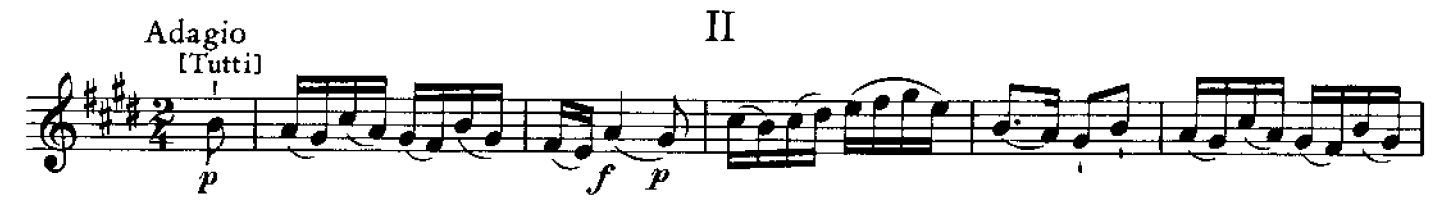

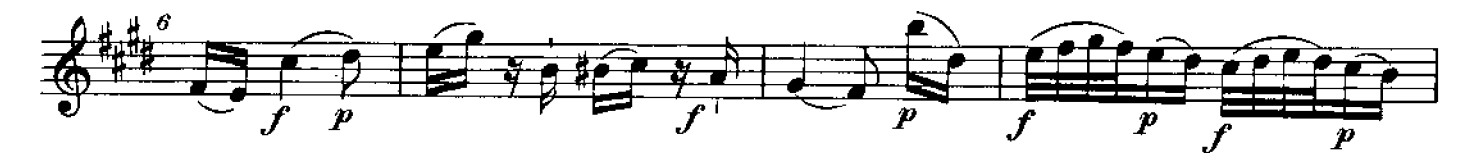

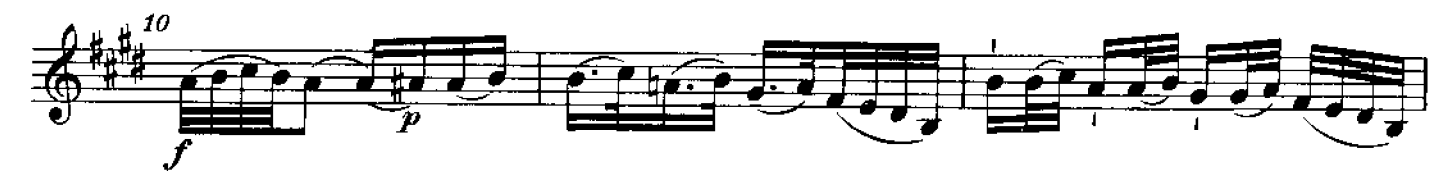

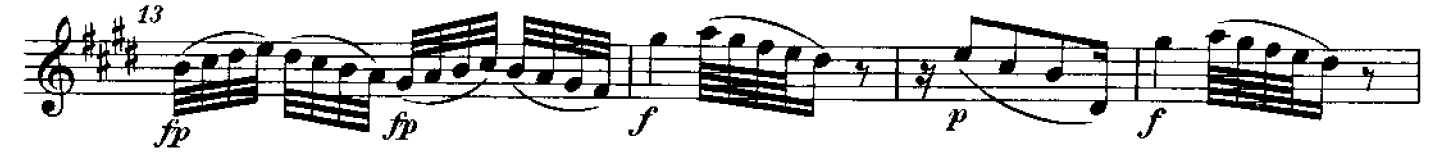

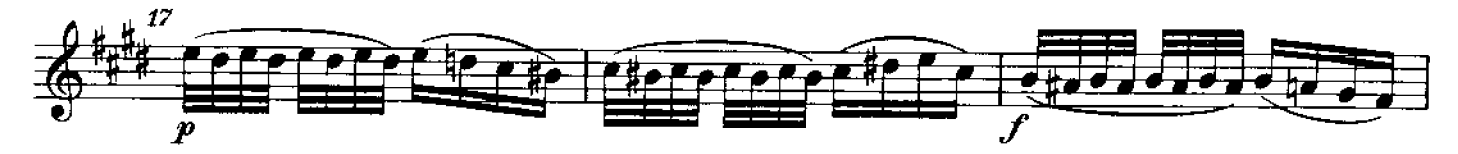

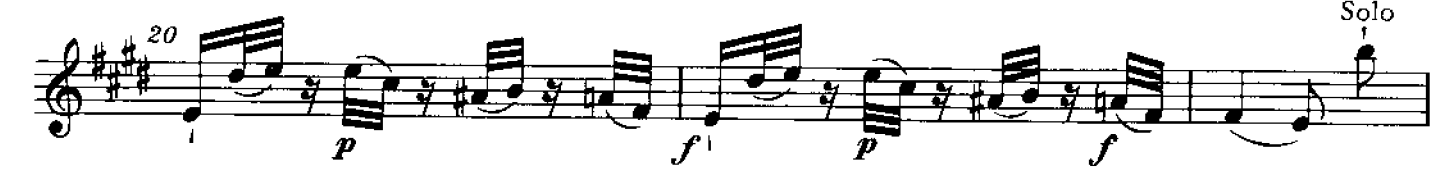

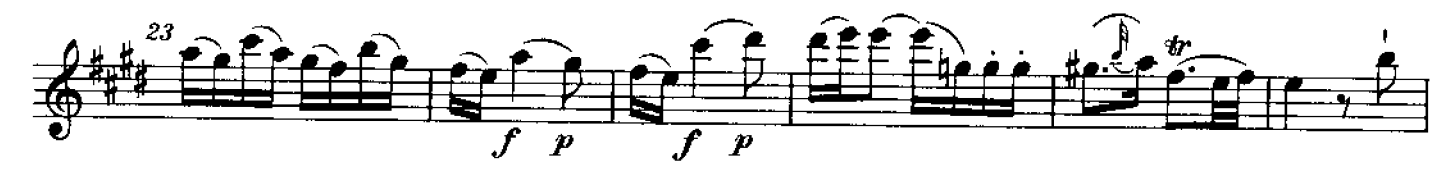

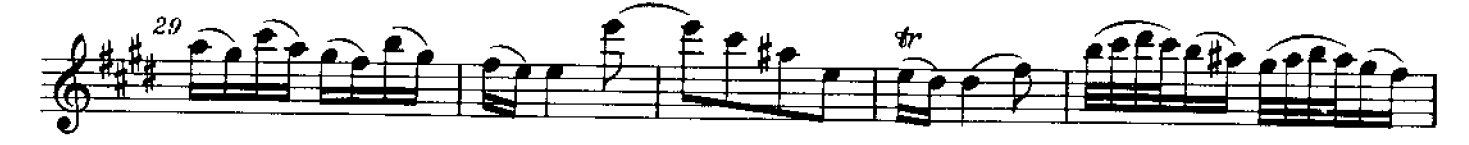

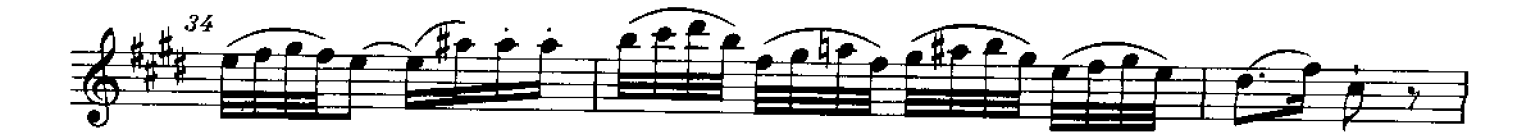

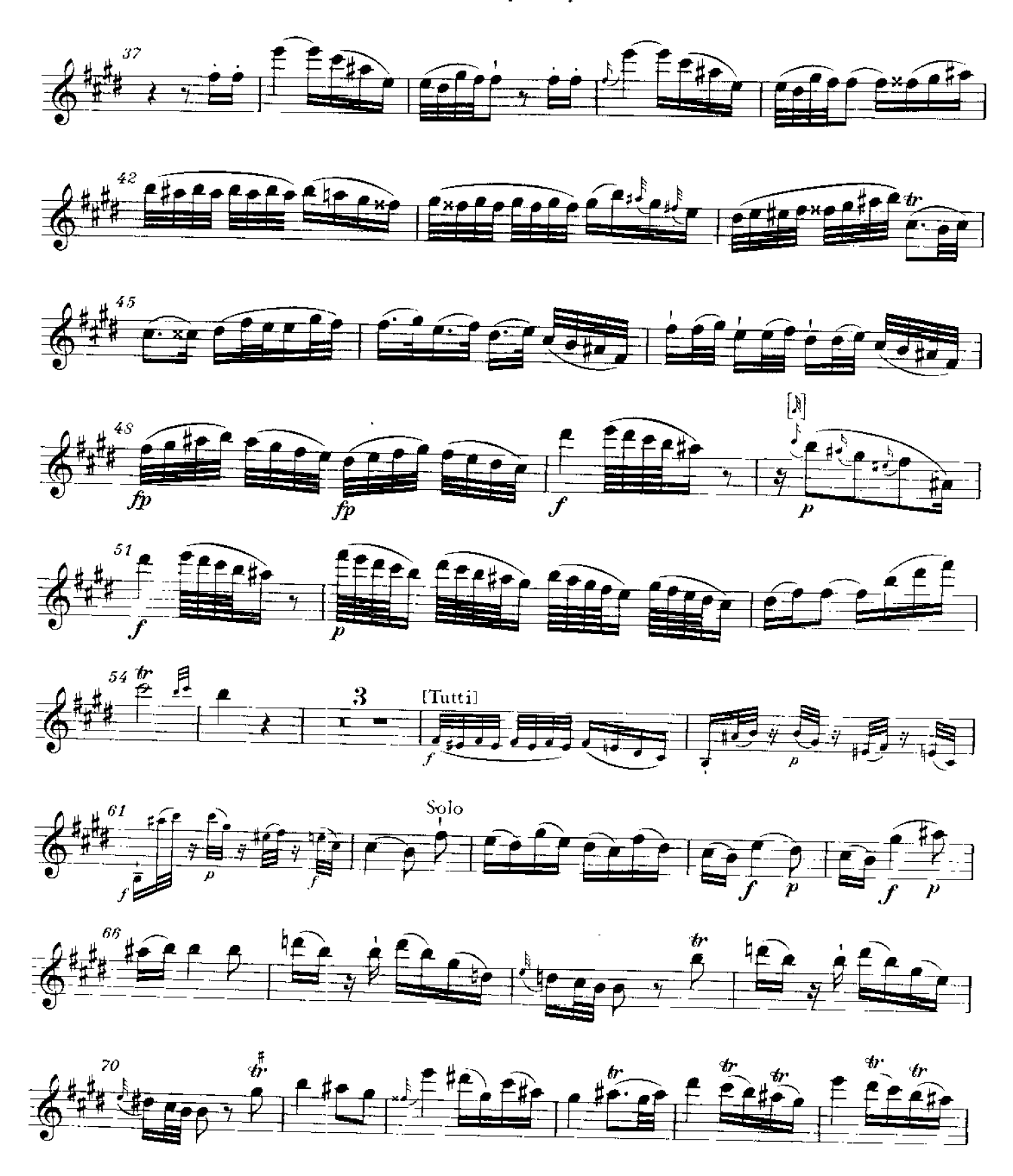

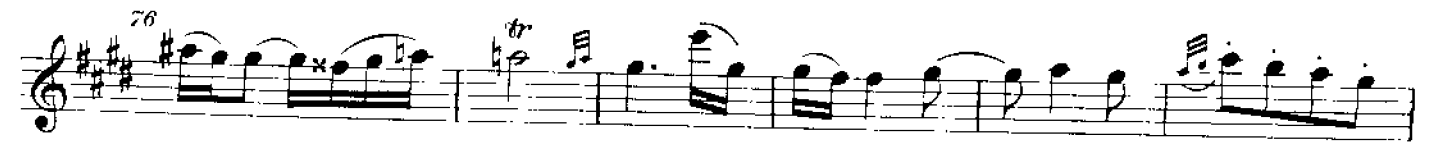

PDF 文件使用 "pdfFactory Pro" 试用版本创建 [www.fineprint.cn](http://www.fineprint.cn)

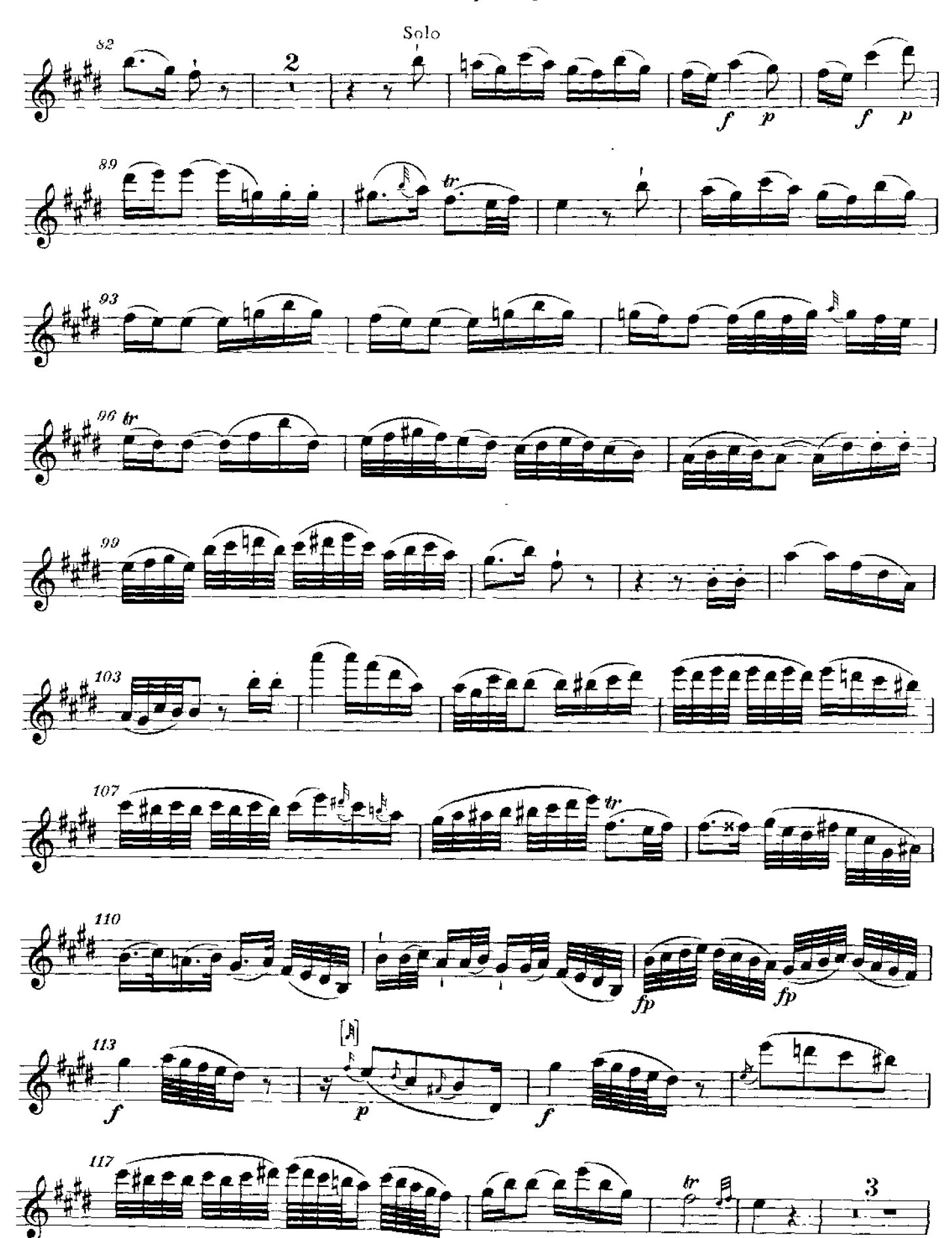

PDF 文件使用 "pdfFactory Pro" 试用版本创建 [www.fineprint.cn](http://www.fineprint.cn)

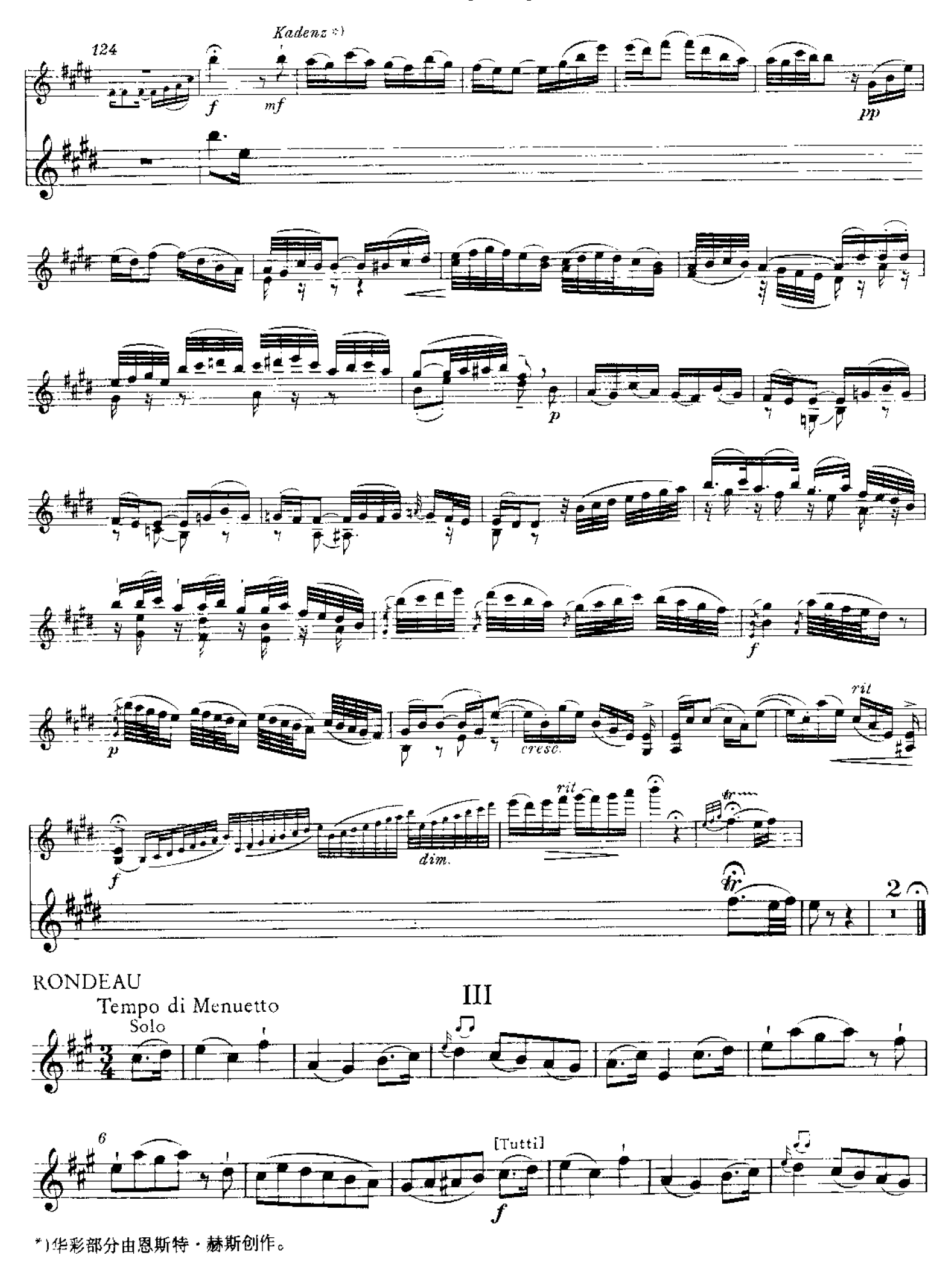

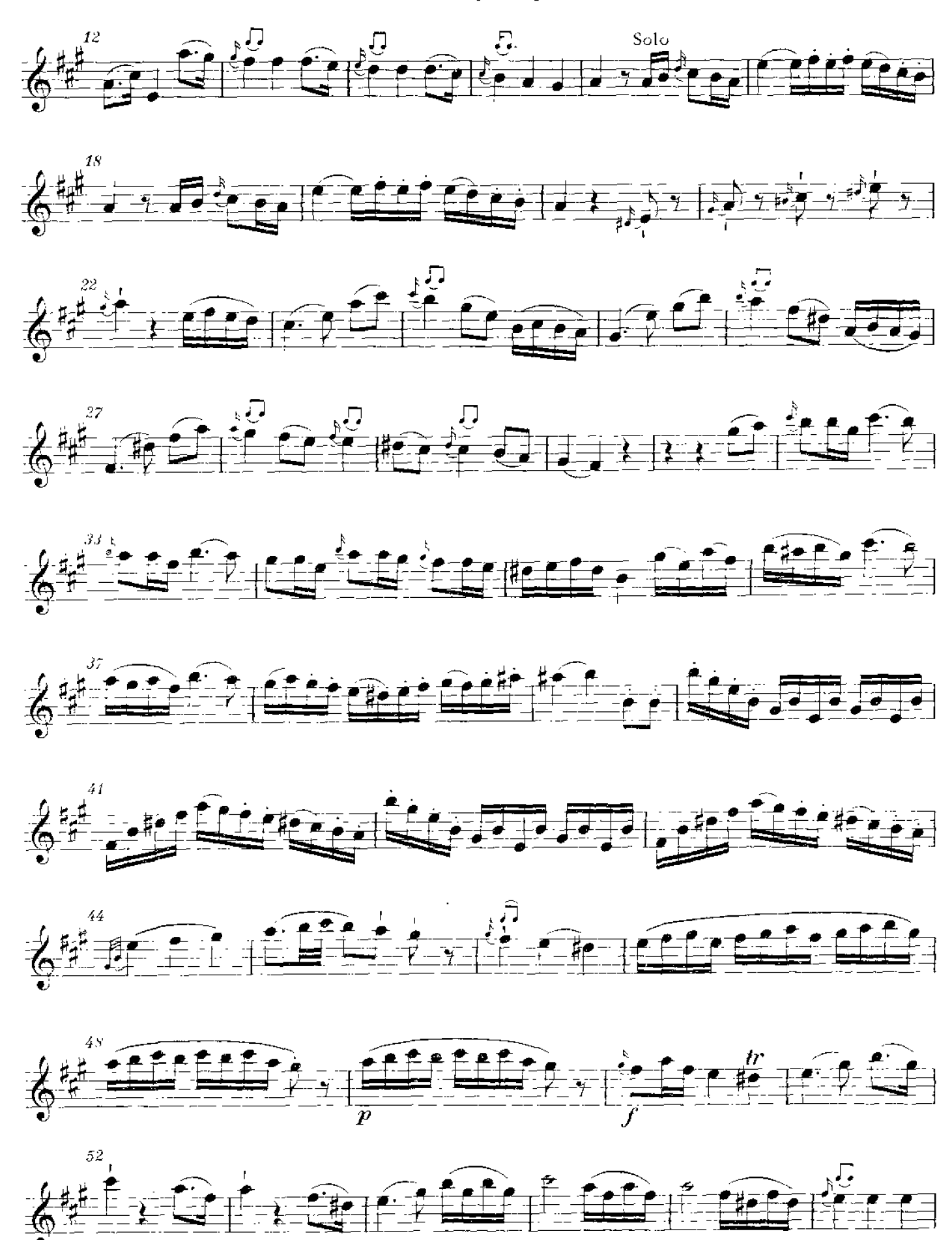

PDF 文件使用 "pdfFactory Pro" 试用版本创建 [www.fineprint.cn](http://www.fineprint.cn)

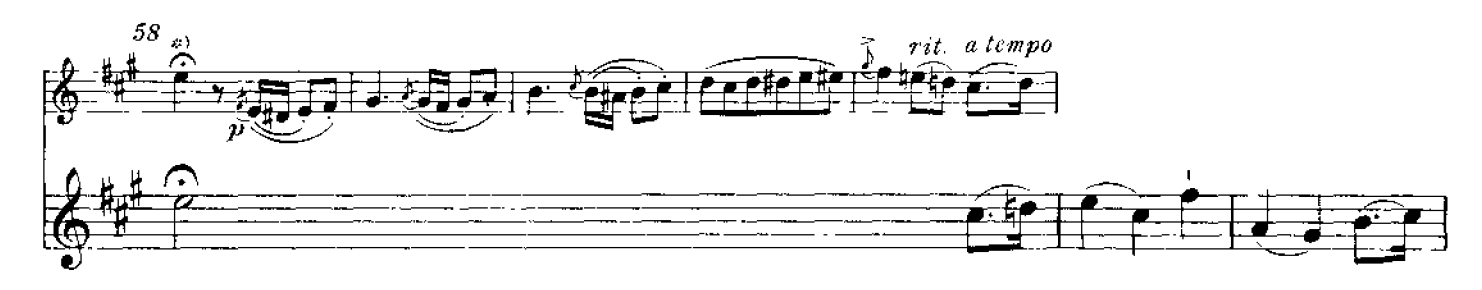

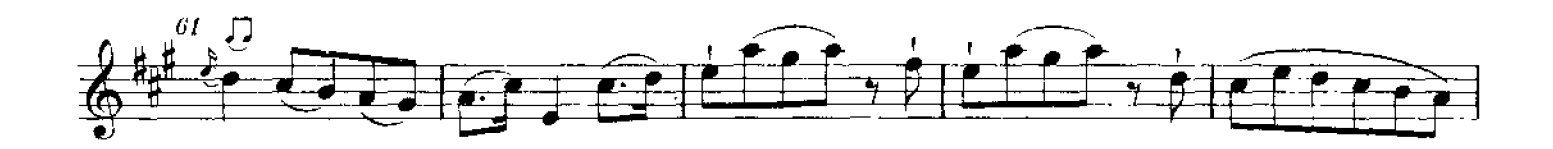

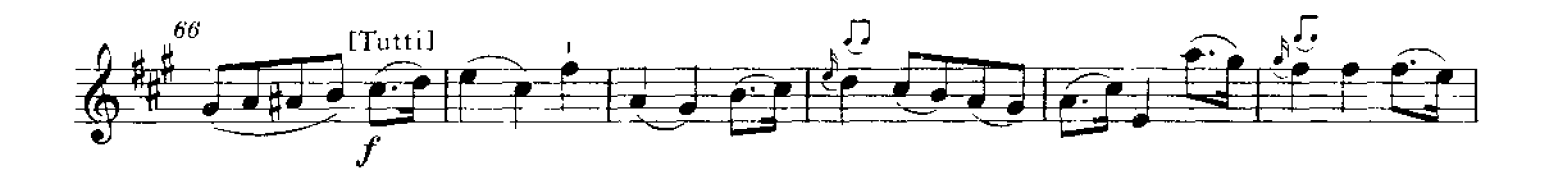

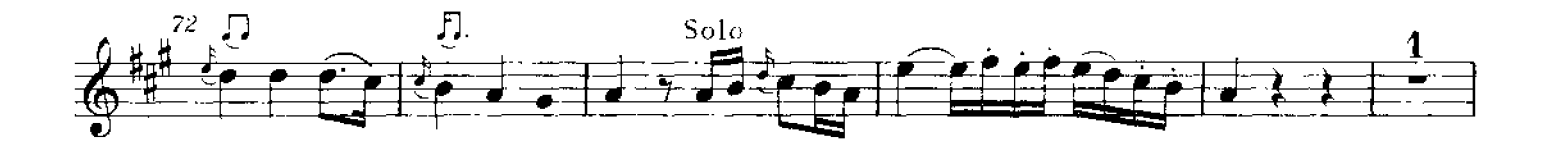

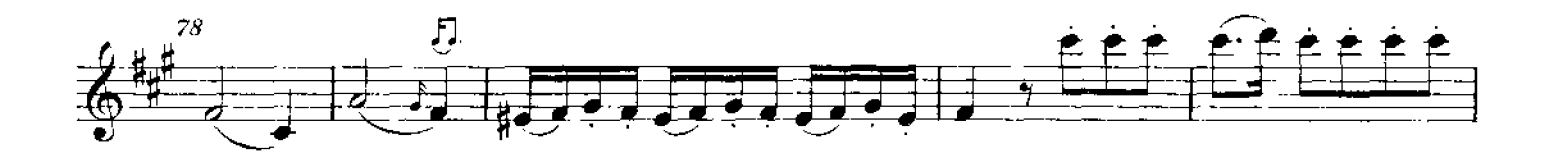

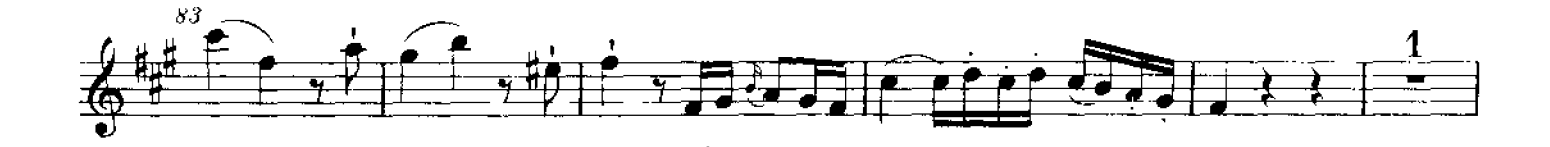

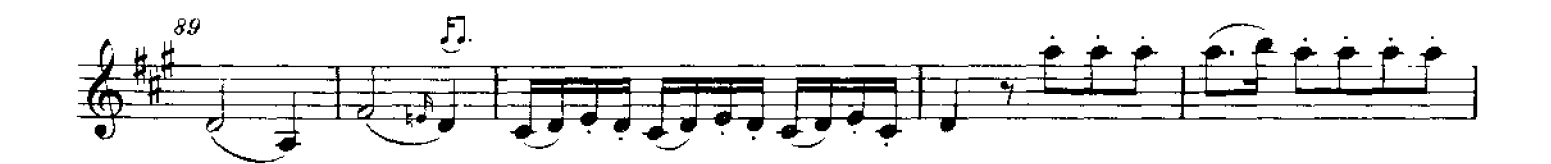

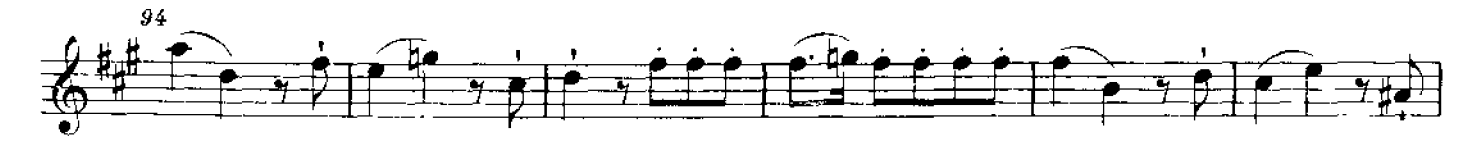

<sup>\*)</sup>提示部分华彩由恩斯特·赫斯创作。

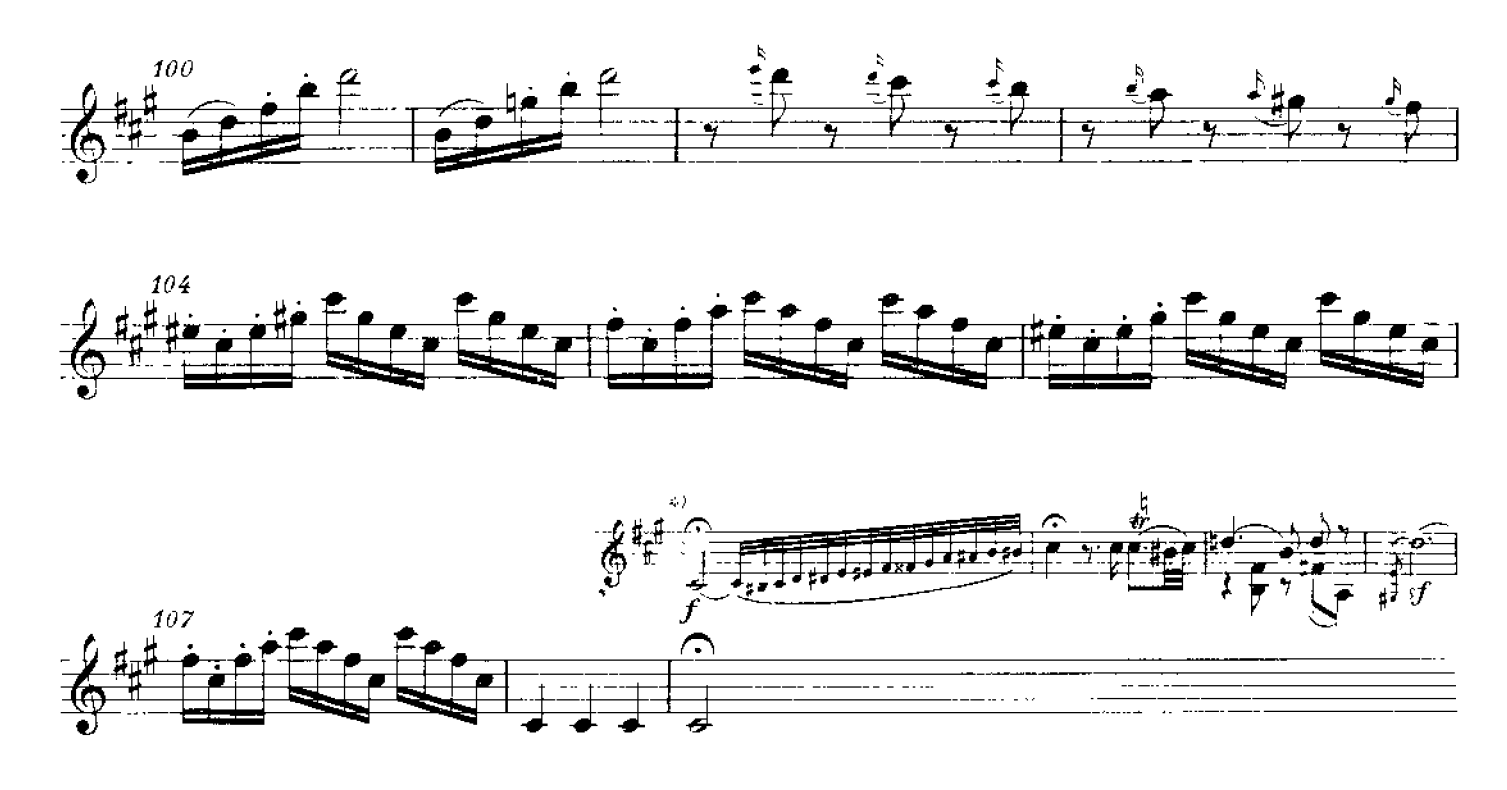

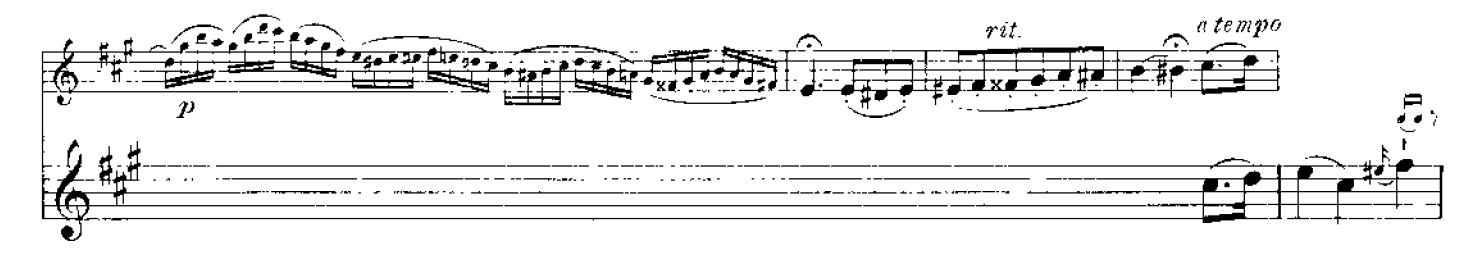

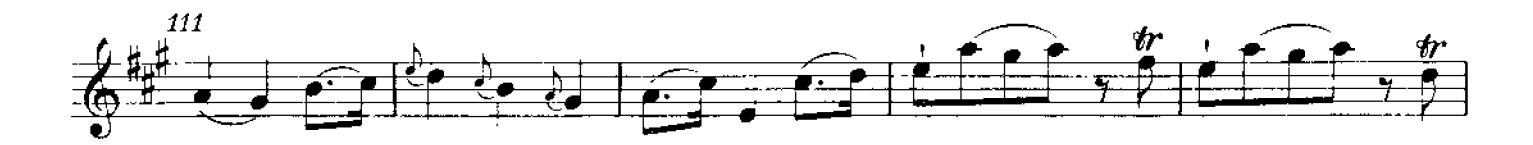

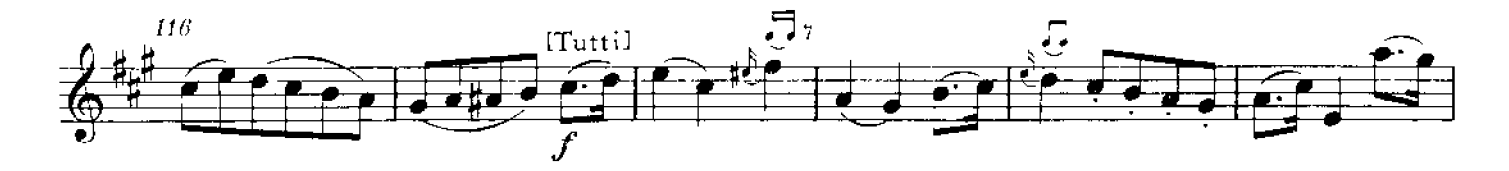

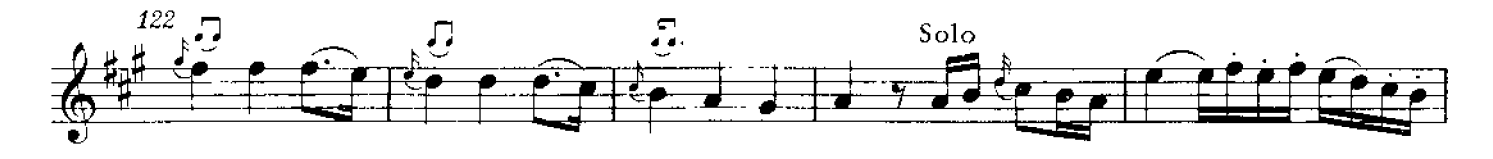

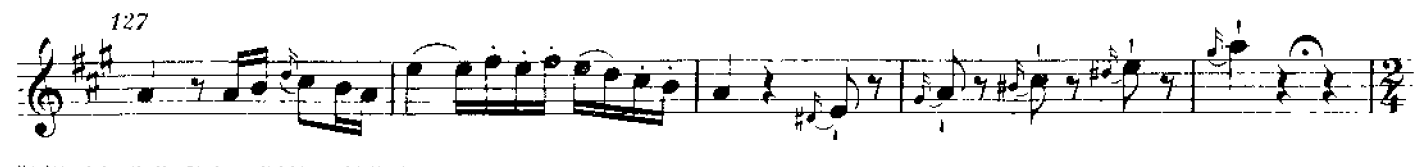

\*)提示部分华彩由恩斯特・赫斯创作。

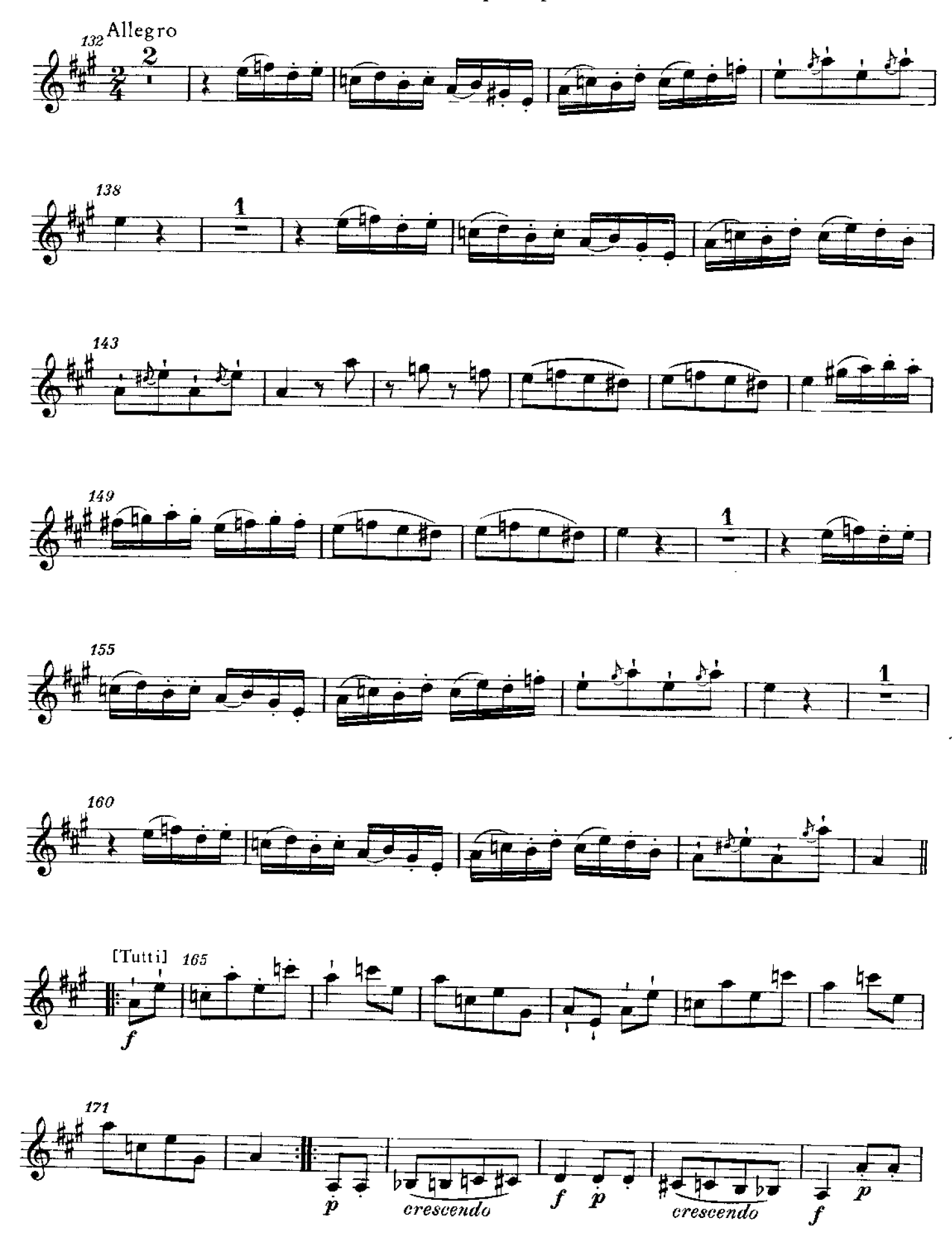

PDF 文件使用 "pdfFactory Pro" 试用版本创建 [www.fineprint.cn](http://www.fineprint.cn)

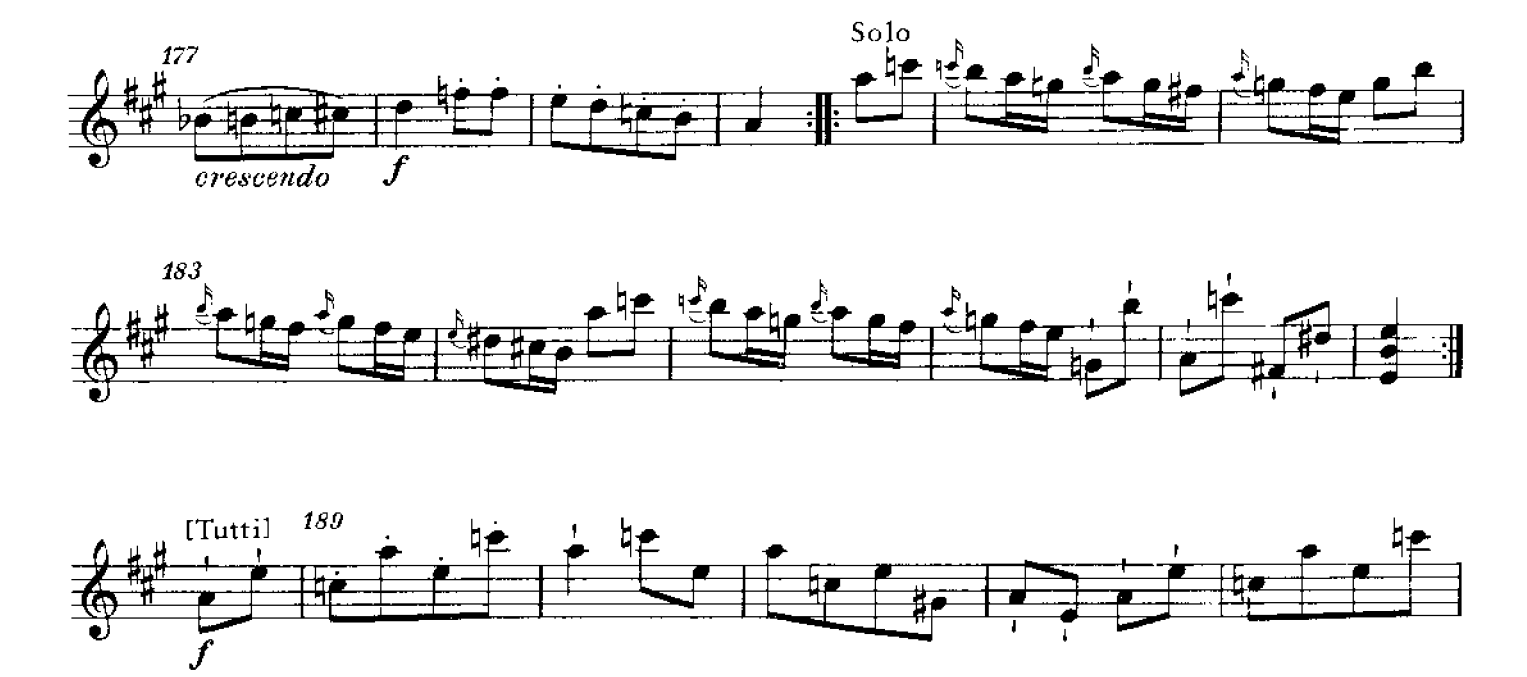

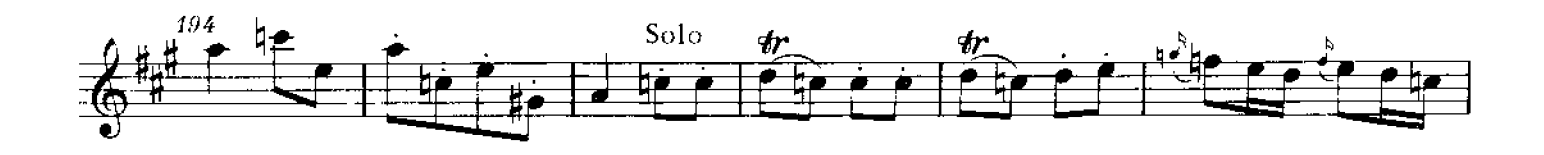

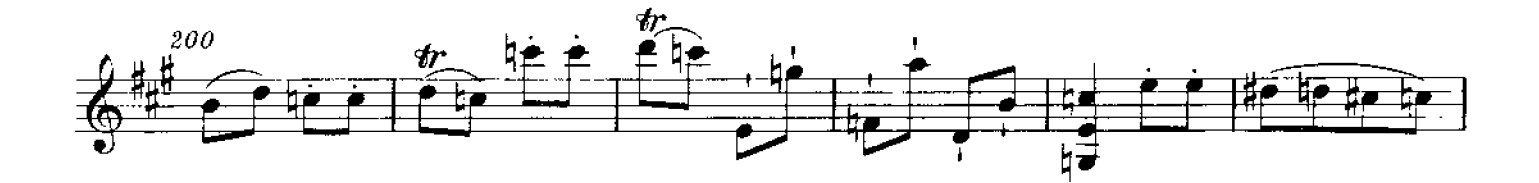

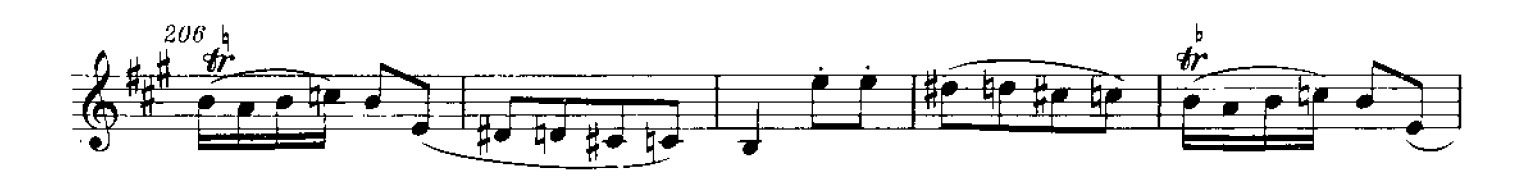

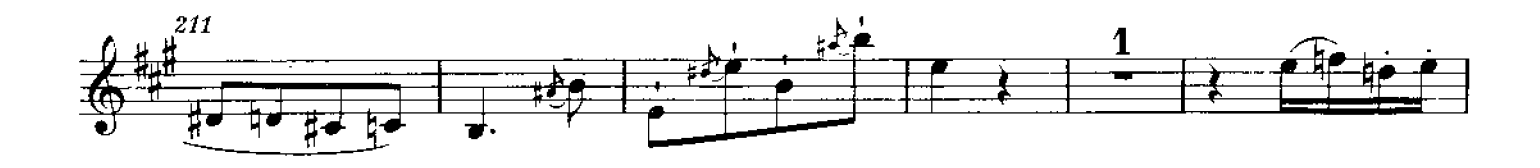

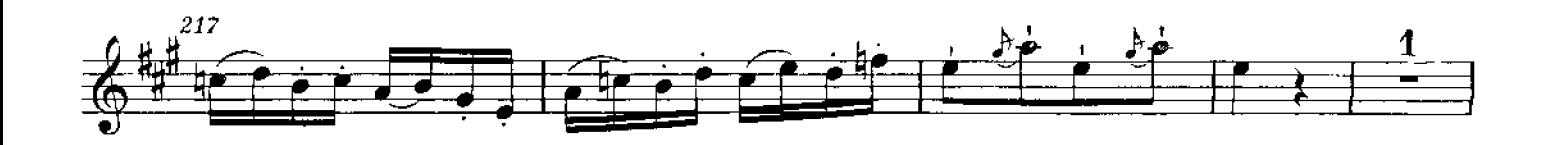

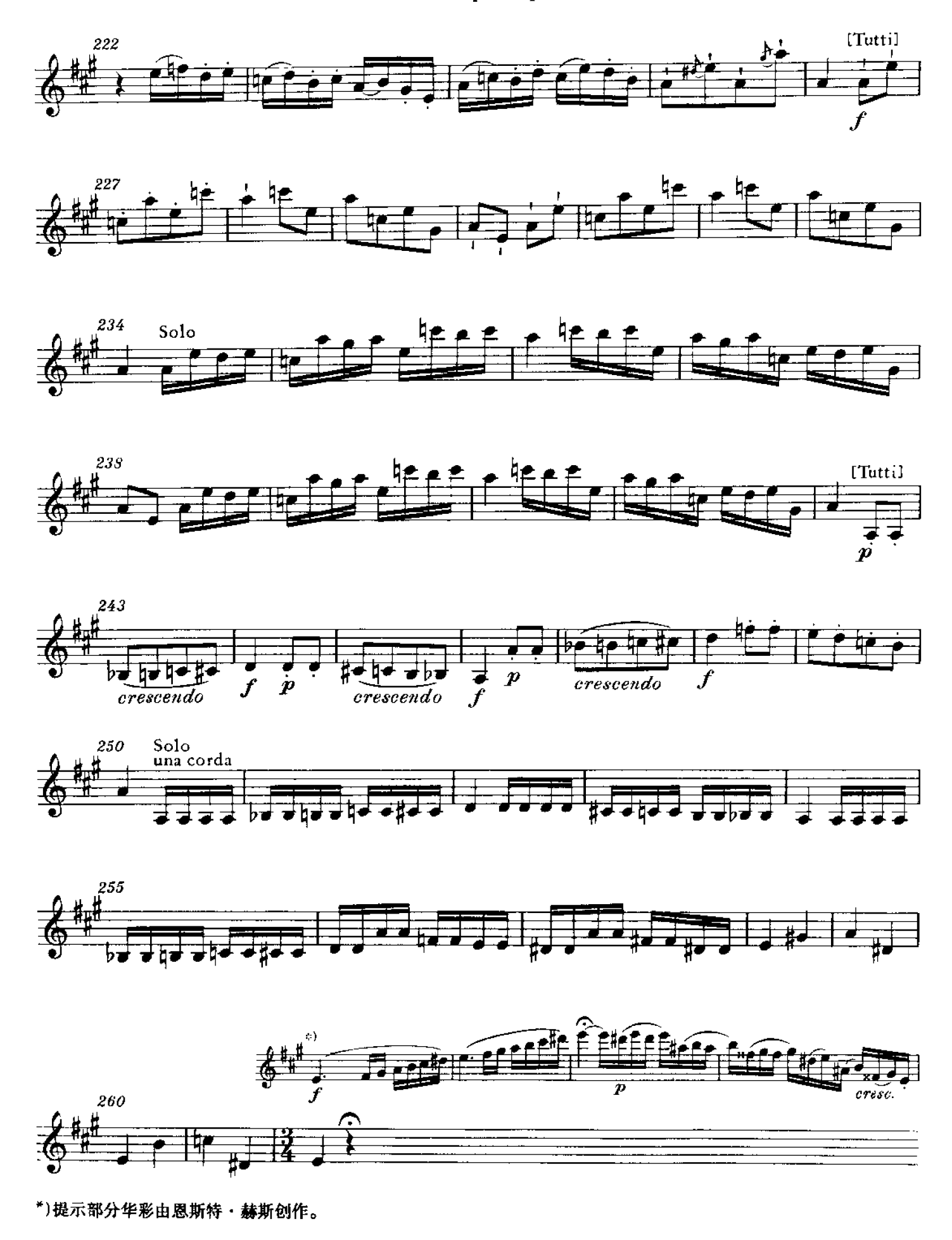

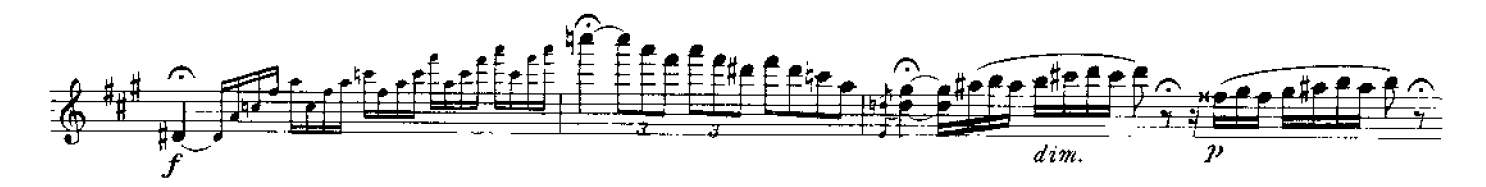

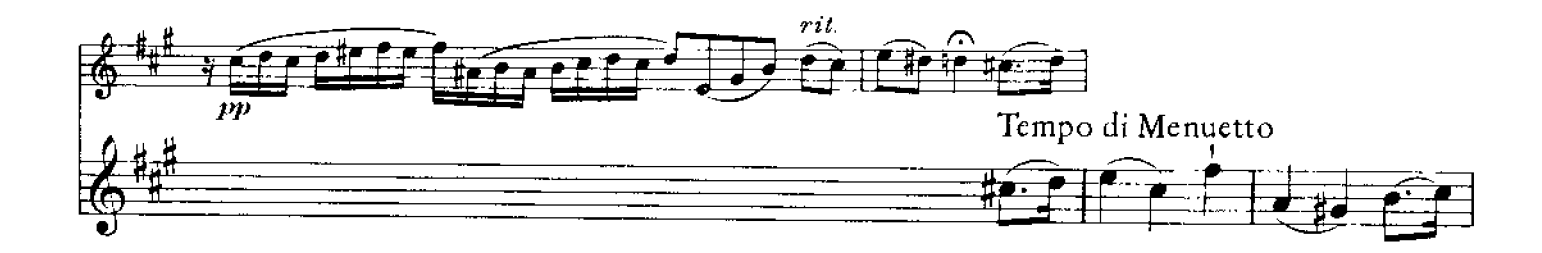

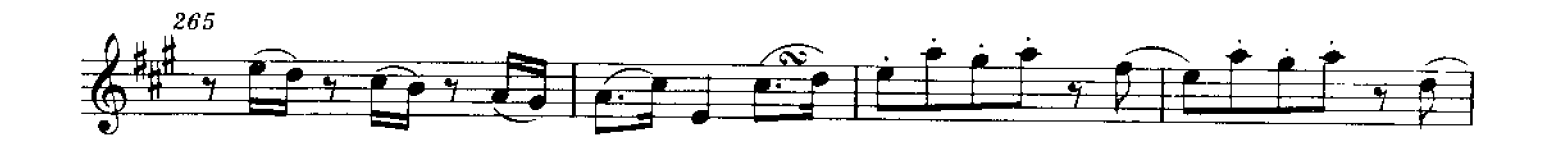

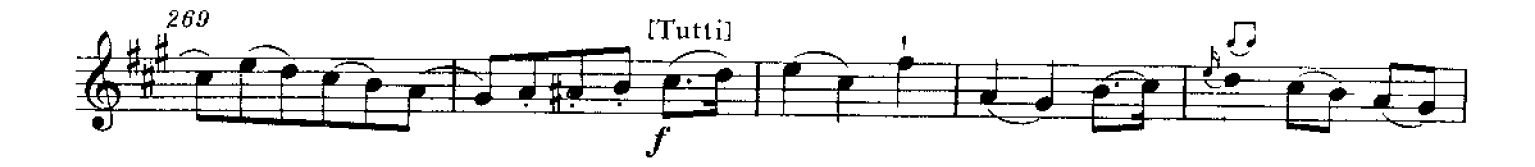

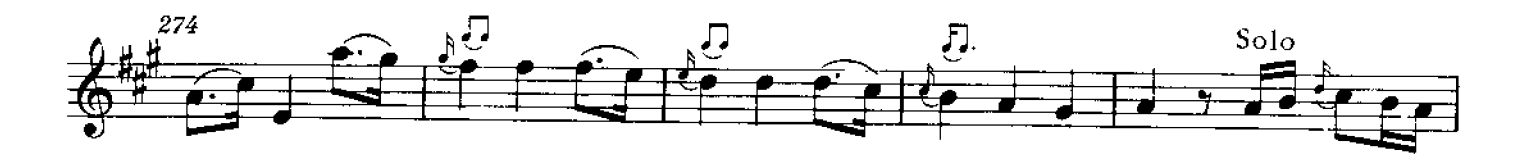

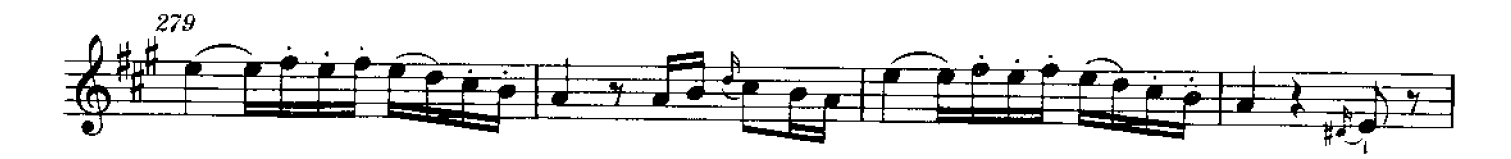

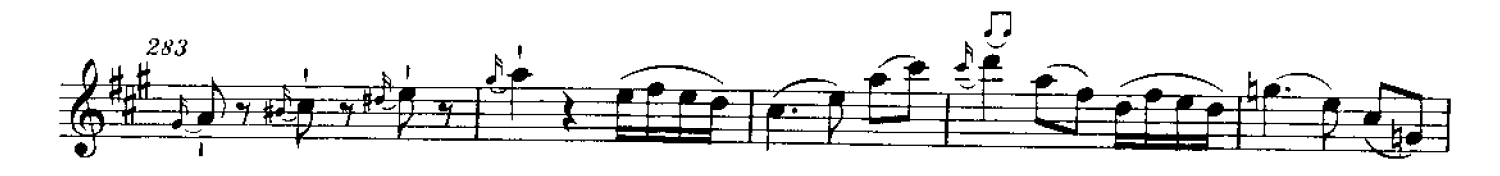

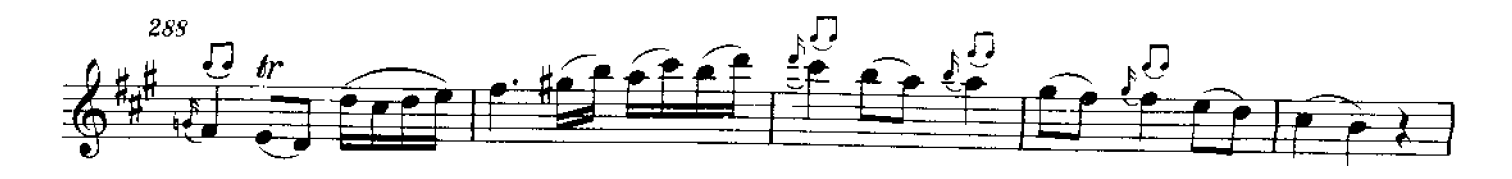

PDF 文件使用 "pdfFactory Pro" 试用版本创建 [www.fineprint.cn](http://www.fineprint.cn)

Violino principale

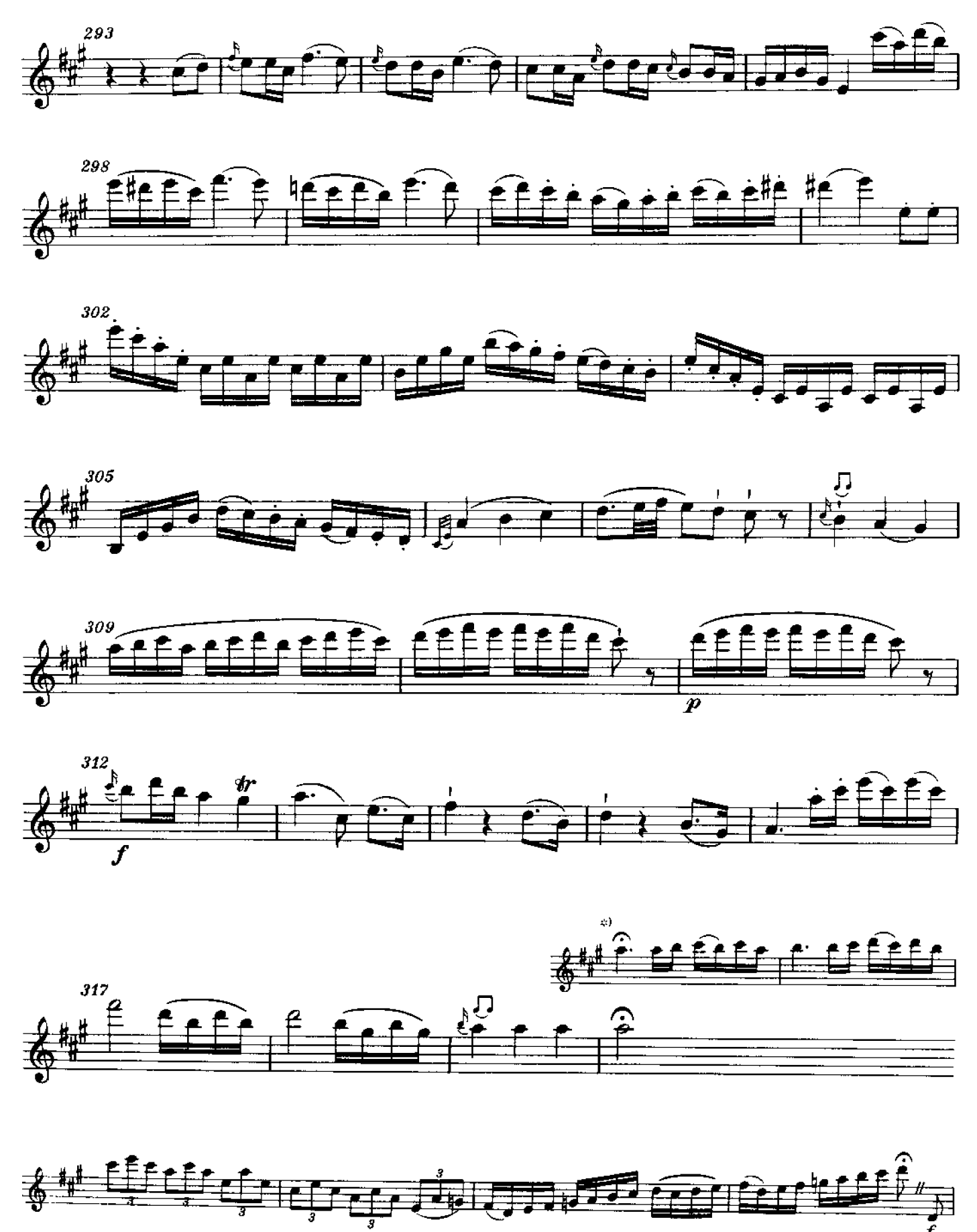

\*)提示部分华彩由恩斯特 · 赫斯创作。

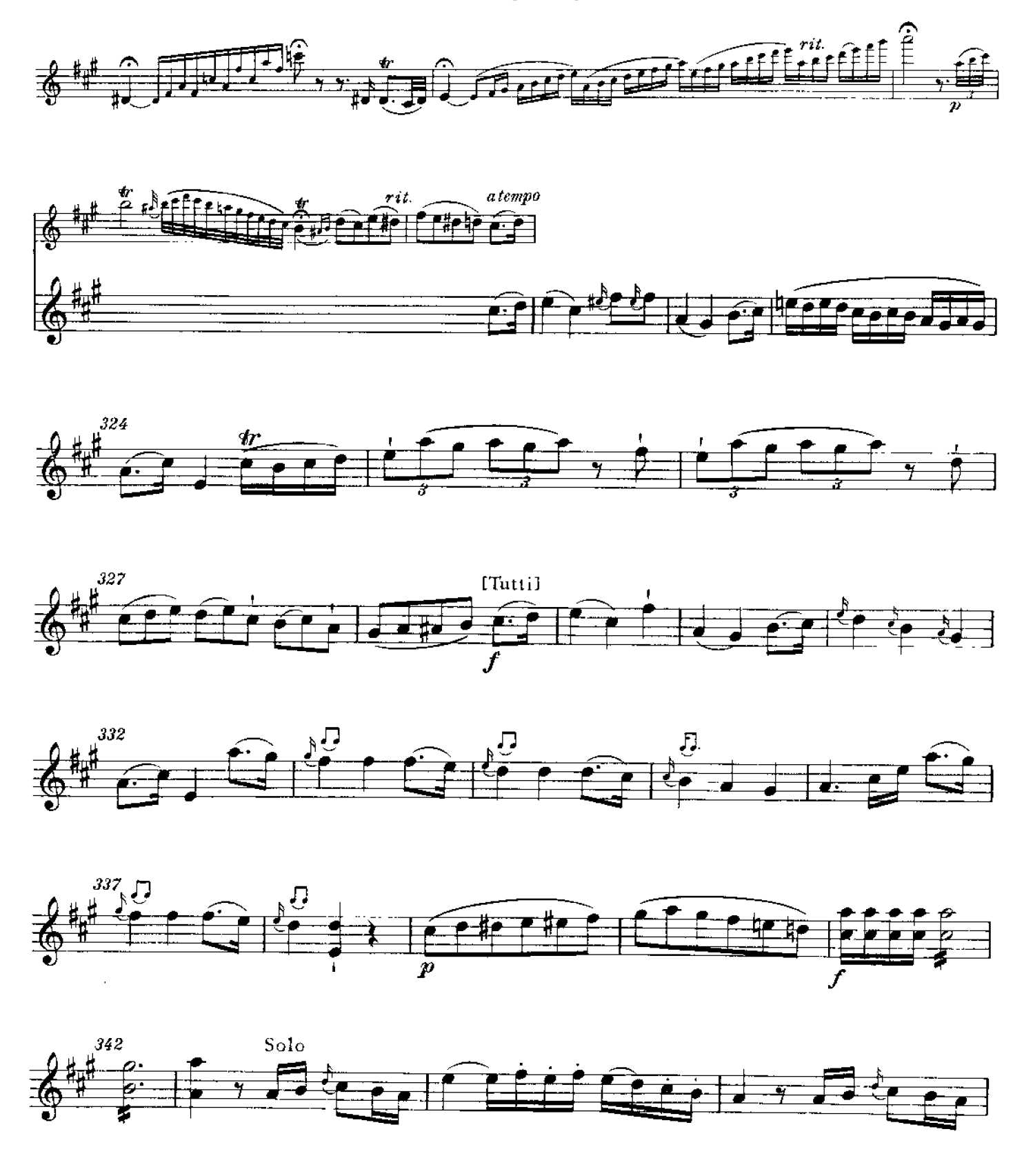

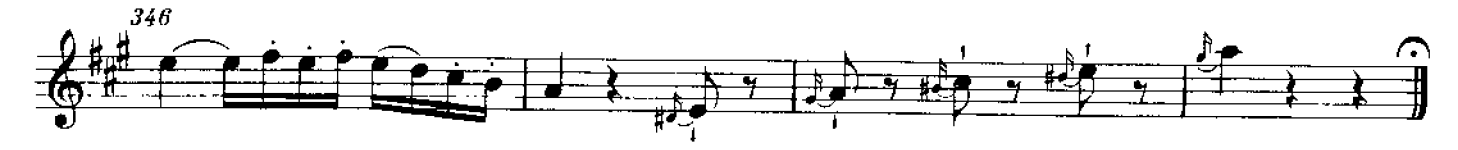

PDF 文件使用 "pdfFactory Pro" 试用版本创建 [www.fineprint.cn](http://www.fineprint.cn)